## Getting Started Guide

入门指南 Panduan Cara Memulai スタートガイド 시작 안내서

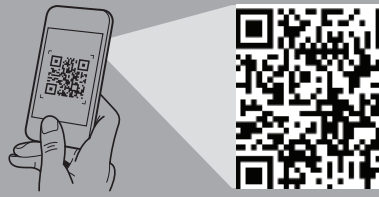

**Quick Resource Locator** 인민모, 국제 방 **Dell.com/QRL/XCSeries/XC430Xpress**

**Scan to see how-to videos, documentation, and troubleshooting information.** 扫描以查看入门视频、文档和故障排除信息。 Pindai untuk melihat video cara melakukan, dokumentasi, dan informasi pemecahan masalah. スキャンして、操作ビデオ、マニュアル、トラブル シューティング情報をご確認ください。 비디오, 문서 및 문제 해결 정보를 확인하려면

- **WARNING: Before setting up your system, follow the safety instructions included in the Safety, Environmental, and Regulatory Information document shipped with the system.**
- **CAUTION: Use Extended Power Performance (EPP) compliant power supply units (PSUs), indicated by the EPP label, on your system. For more information about EPP, see the Installation and Service Manual at Dell.com/xcseriesmanuals.**
- **NOTE:** The documentation set for your system is available at **Dell.com/xcseriesmanuals**. Always check for updates and read the updates first because they often supersede information in other documents.
- **NOTE:** Ensure that the operating system is installed before installing hardware or software not purchased with the system. For more information about supported operating systems, see **Dell.com/ossupport.**
- $\triangle$ 警告:设置系统之前,请遵循安全说明。系统随附的《安 全、环境和监管信息》文档中包含安全说明。
- 小心:请在系统上使用由 EPP 标签标识的符合扩展电源 性能 (EPP) 标准的 电源设备s (PSU)。有关 EPP 的更多信 息,请参阅 Dell.com/xcseriesmanuals 上的 《安装和服务 手册》。
- $\mathscr{L}$  注: 系统的说明文件集在 Dell.com/xcseriesmanuals 上提 供。始终检查更新 并首先阅读这些更新,因为这些更新通常 会取代其它说明文件中的信息。
- 右:请确保在安装未随系统一起购买的硬件或软件之前安 装操作系统。有关支持的操作系统的更多信息,请参阅 Dell.com/ossupport。
- **PERINGATAN: Sebelum menyiapkan sistem Anda, ikuti petunjuk keselamatan. Petunjuk keselamatan disertakan di dalam dokumen Informasi Keselamatan, Lingkungan, dan Regulatori yang dikirimkan bersama sistem.**
- **PERHATIAN: Gunakan unit catu daya (PSU) yang sesuai dengan Extended Power Performance (EPP), ditunjukkan dengan adanya label EPP pada sistem Anda. Untuk informasi selengkapnya mengenai EPP, lihat Panduan Pemasangan dan Servis di Dell.com/xcseriesmanuals.**
- **CATATAN:** Dokumentasi yang ditetapkan untuk sistem Anda tersedia di **Dell.com/xcseriesmanuals**. Selalu periksa untuk mengetahui update dan bacalah update tersebut terlebih dahulu karena biasanya update tersebut menggantikan informasi pada dokumen lain.
- **CATATAN:** Pastikan sistem operasi dipasang sebelum memasang perangkat keras atau perangkat lunak yang tidak dibeli bersama dengan sistem. Untuk informasi selengkapnya mengenai sistem pengoperasian yang didukung, kunjungi **Dell.com/ossupport**.

将系统安装在机架上 | Pasang sistem pada rak システムをラックに取り付けます | 랙에 시스템 장착

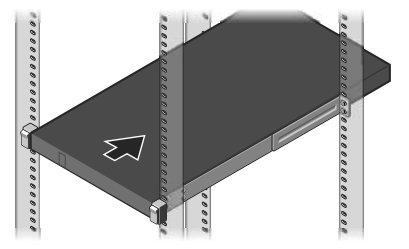

连接网络电缆和可选的 I/O 设备 | Sambungkan kabel jaringan dan perangkat I/O opsional ネットワークケーブルとオプションの I/O デバイスを接続します | 네트워크 케이블 및 I/O 장치(선택 사양) 연결

- 警告:システムをセットアップする前に、「安全にお使い いただくために」をお読みになり、指示に従ってくださ い。「安全にお使いいただくために」は、システムに同梱 の安全、環境、および規制情報の文書に含まれます。
- $\triangle$ 注意:このシステムでは、拡張電力性能(EPP)対応の電 源装置ユニット(EPP ラベルの付いたもの)を使用して ください。EPP の詳細については、 Dell.com/xcseriesmanuals の設置およびサービスマニュア ルを参照してください。
- メモ:お使いのシステム用のマニュアルセットは Dell.com/xcseriesmanuals で入手できます。アップデート内 容は他のマニュアルの情報に優先するため、必ずアップデ ートを確認し最初にアップデートをお読みください。
- クメモ:システムと合わせて購入していないハードウェア の取り付けまたはソフトウェアのインストールを行う前 に、オペレーティングシステムをインストールしてくだ さい。サポートされる OS の詳細については、 Dell.com/ossupport を参照してください。
- $\Delta$ 경고: 시스템을 설치하기 전에 안전 수칙을 먼저 확인하십시오. 안전 수칙은 시스템과 함께 제공된 안전, 환경 및 규정 정보 문서에 포함되어 있습니다.
- 주의: EPP 레이블에 표시된 EPP(Extended Power Performance) 호환 전원 공급 장치(PSU)를 사용해야 합니다. EPP에 대한 자세한 내용은 Dell.com/xcseriesmanuals의 설치 및 서비스 설명서를 참조하십시오**.**
- 주: 시스템에 대한 문서 세트는 **Dell.com/xcseriesmanuals** 에서 볼 수 있습니다. 다른 문서의 정보를 대체하는 경우가 있으므로 항상 업데이트 사항을 확인하고 업데이트를 먼저 읽어보시기 바랍니다.
- 주: 시스템과 함께 구매하지 않은 하드웨어 또는 소프트웨어를 설치하기 전에 운영 체제가 설치되어 있는지 확인하십시오. 지원되는 운영 체제에 대한 최신 정보는 **Dell.com/ossupport**를 참조하십시오.

### **Before you begin**

开始之前 | Persiapan | 作業を開始する前に | 시작하기 전에

#### **Setting up your system**

设置系统 | Menyiapkan Sistem Anda | システムのセットアップ | 시스템 설치

#### **Install the system into a rack 1**

### **Connect the network cable and optional I/O devices 2**

#### **Loop and secure the power cable using the retention strap 4**

将电源电缆缠绕并用固定束带在固定。 Gulung dan amankan kabel daya menggunakan tali penahan 電源ケーブルを輪にして、固定ストラップで固定します 고정 스트랩을 사용해 전원 케이블을 감고 고정시킵니다

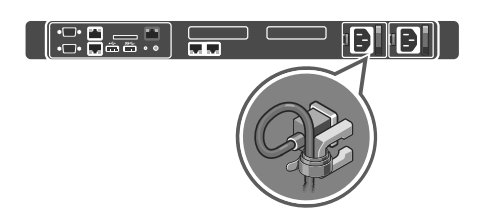

For information about installing the system into a rack, see the rack documentation included with your rack solution. 有关将系统安装到机架中的信息,请参阅机架解决方案随附的机架说明文件。

Untuk informasi lebih lanjut mengenai pemasangan sistem ke dalam rak, lihat dokumentasi rak yang disertakan dengan solusi rak anda. ラックへのシステムの取り付けの詳細については、お使いのラックソリューションに同梱のラックマニュアルを参照してください。 랙에 시스템을 설치하는 방법에 대한 자세한 내용은 랙 솔루션과 함께 제공되는 랙 설명서를 참조하십시오.

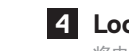

**Connect the system to a power source 3** 将系统连接到电源 | Hubungkan sistem ke sumber daya システムを電源に接続します | 시스템을 전원 공급 장치에 연결합니다

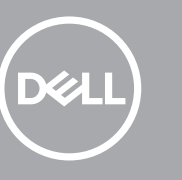

#### **Turn on the system 5**

开启系统 | Aktifkan sistem システムの電源を入れます | 시스템 전원 켜기

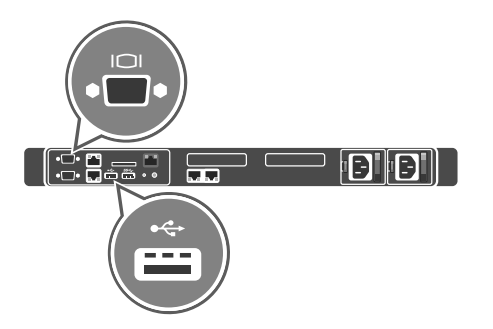

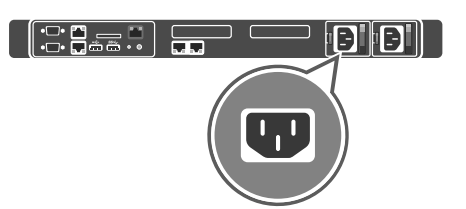

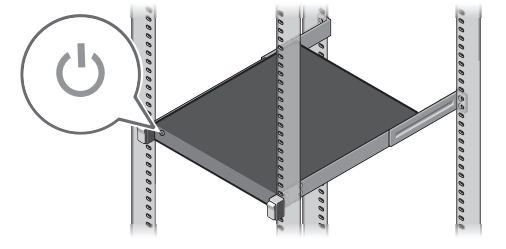

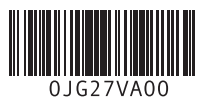

# **Dell XC430 Xpress Hyper-converged Appliance**

#### **Technical specifications**

The following specifications are only those required by law to ship with your system. For a complete and current listing of the specifications for your system, see **Dell.com/xcseriesmanuals**.

#### **Power rating per**  550 W (Platinum) AC (100–240 V, 50/60 Hz, 7.4 A–3.7 A)

- **power supply unit NOTE:** This system is also designed to be connected to IT power systems with a phase-to-phase voltage **(PSU)** not exceeding 230 V.
- **System battery** CR 2032 3.0 V lithium coin cell
- **Temperature** Maximum operation ambient temperature: 35°C (95°F) **NOTE:** Certain configurations of this server have been validated to perform at temperatures as high as 45°C (113°F) and with humidity of up to 90 percent [29°C (84.2°F) maximum dew point].

#### 技术规格

以下仅是依照法律规定随系统附带的规格。有关系统规格的 完整最新列表,请参阅 **Dell.com/xcseriesmanuals**。

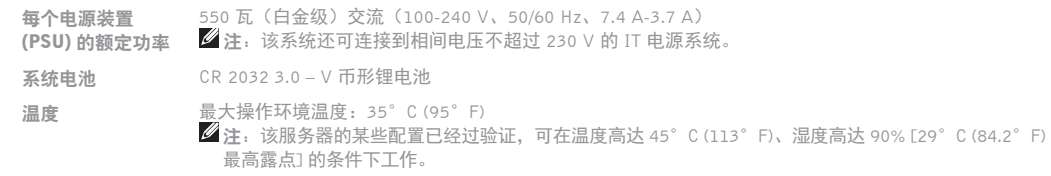

#### **Spesifikasi teknis**

Spesifikasi berikut ini hanya yang dipersyaratkan oleh hukum untuk dikirimkan bersama sistem Anda. Untuk daftar yang lengkap dan terkini dari speisifikasi untuk sistem anda, lihat **Dell.com/xcseriesmanuals**.

 $\Delta$ 警告: "警告"表示可能会导致财产损失、人身伤害甚至死亡。  $\Delta$ 小心: "小心"表示如果不遵循说明,就有可能损坏硬件或 导致数据丢失。

■注: "注"表示可以帮助您更好地使用计算机的重要信息。

**Spesifikasi daya per unit catu daya CATATAN:** Sistem ini juga didesain untuk disambungkan ke sistem daya TI dengan tegangan fase-ke-fase **(PSU)** 550 W (Platinum) AC (100–240 V, 50/60 Hz, 7,4 A-3,7 A) yang tidak melebihi 230 V. **Baterai sistem** Sel berbentuk koin lithium CR 2032 3,0 – V **Suhu** Suhu ruangan pengoperasian maksimum: 35°C (95°F) **CATATAN:** Konfigurasi tertentu dari server ini telah divalidasi untuk beroperasi pada suhu maksimal 45°C (113°F) dan dengan kelembapan hingga 90 persen [titik embun maksimum 29°C (84.2°F)].

#### 技術仕様

次の仕様には、システムの出荷に際し、法により提示が定められている項目のみを記載しています。お使いの システムの仕様を記載した完全な最新リストについては **Dell.com/xcseriesmanuals.**を参照してください。 電源装置ユニット – 550 W (Platinum) AC (100〜240 V、50/60 Hz、7.4 A〜3.7 A) (PSU)ごとの電 ② メモ:本システムは、相間電圧 230 V 以下の IT 電源システムに接続するようにも設計されています。 力定格 システムバッテリー CR 2032 3.0 - V コイン型リチウム電池 温度 またり 最大動作環境温度: 35 ℃ (95 °F) ■ メモ:サーバの構成が、温度が 45 ℃ (113 °F) まで、湿度が最大で 90 % (29 ℃ (84.2 °F) の最 大露点)で有効に機能することを確認してください。

#### 기술 사양

다음은 현지 법률에 따라 시스템과 함께 제공되어야 하는 사양입니다. 사용 중인 시스템의 최신 전체 사양 목록은 **Dell.com/xcseriesmanuals**에서 볼 수 있습니다.

- 전원 공급 장치 550W(플래티넘) AC(100~240V, 50/60 Hz, 7.4 A~3.7 A)
- **(PSU)당 전원 정격 Ⅰ丝 주:** 또한 이 시스템은 230V를 초과하지 않는 상전압의 IT 전원 시스템에 연결할 수 있도록 설계되었습니다.
- 시스템 전지 CR 2032 3.0 V 리튬 코인 셀
- 온도 최대 작동 주변 온도: 35°C(95°F)  $\mathscr{L}$  주: 이 서버의 특정 구성은 최고 온도 45°C(113°F) 및 최고 습도 90%(최고 이슬점 29°C/84.2°F)에서 수행할 수 있도록 검사되었습니다.

管制型号/类型 | Model/jenis regulasi 認可モデル / 認可タイプ | 규정 모델/유형

- **WARNING: A WARNING indicates a potential for property damage, personal injury, or death.**
- **CAUTION: A CAUTION indicates potential damage to hardware or loss of data if instructions are not followed.**
- **NOTE:** A NOTE indicates important information that helps you make better use of your computer.

- **PERINGATAN: Sebuah PERINGATAN mengindikasikan potensi kerusakan properti, cedera diri, atau kematian.**
- **PERHATIAN: Sebuah PERHATIAN mengindikasikan potensi kerusakan terhadap perangkat keras atau kehilangan data jika petunjuk tidak diikuti.**
- **CATATAN:** CATATAN menunjukkan informasi penting yang akan membantu Anda mengoptimalkan penggunaan komputer.
- 警告:物的損害、けが、または死亡の原因となる可能性が あることを示しています。
- △注意:手順に従わないと、ハードウェアの損傷やデータの 損失につながる可能性があることを示しています。
- メモ: コンピュータを使いやすくするための重要な情報を 説明しています。
- 경고: "경고"는 재산상의 피해나 심각한 부상 또는 사망을 유발할 수 있는 위험이 있음을 알려줍니다.
- $\Delta$ 주의: "주의"는 지침을 준수하지 않을 경우의 하드웨어 손상이나 데이터 손실 위험을 설명합니다.
- <mark>∅ 주:</mark> "주"는 컴퓨터를 보다 효율적으로 사용하는 데 도움을 주는 중요 정보를 알려줍니다.

#### **Dell End User License Agreement**

Before using your system, read the Dell Software License Agreement that shipped with your system. If you do not accept the terms of agreement, see **Dell.com/contactdell.** Save all software media that shipped with your system. These media are backup copies of the software installed on your

system.

#### Dell 最终用户许可协议

使用系统前,请阅读系统随附的《Dell 软件许可协议》。如果 您不接受协议条款,请参阅 **Dell.com/contactdell**。 保存系统随附的所有软件介质。这些介质是系统中已安装软件 的备份副本。

### **Dell Perjanjian Lisensi Pengguna Akhir**

Sebelum menggunakan sistem Anda, bacalah Perjanjian Lisensi Pengguna Akhir Dell yang dikirimkan bersama sistem Anda. Jika Anda tidak menerima persyaratan dari perjanjian tersebut, lihat **Dell.com/contactdell.**

Simpan semua media perangkat lunak yang dikirimkan bersama sistem Anda. Media ini adalah salinan cadangan dari perangkat lunak yang dipasang di sistem Anda.

#### Dell エンドユーザーライセンス契約

システムを使用する前に、システムに同梱の Dell ソフトウェ アライセンス契約書をお読みください。契約条件に同意しな い場合は、**Dell.com/contactdell** を参照してください。 システムに同梱のソフトウェアメディアをすべて保存しま す。このメディアはシステムに取り付けたソフトウェアのバ ックアップコピーです。

#### **Dell** 최종 사용자 사용권 계약

시스템을 사용하기 전에 시스템과 함께 제공된 Dell 소프트웨어 사용권 계약을 읽어 보시기 바랍니다. 계약의 약관에 동의하지 않을 경우, **Dell.com/contactdell**을 참조하십시오. 시스템과 함께 제공된 모든 소프트웨어 미디어를 저장하십시오. 이러한 미디어는 시스템에 설치된

소프트웨어의 백업용 복사 파일입니다.

#### **Regulatory model/type**

E28S Series/E28S001

#### 本產品符合臺灣 RoHS 標準 CNS15663

体考 2. "–" 徐指該項限用物質為排除項目。

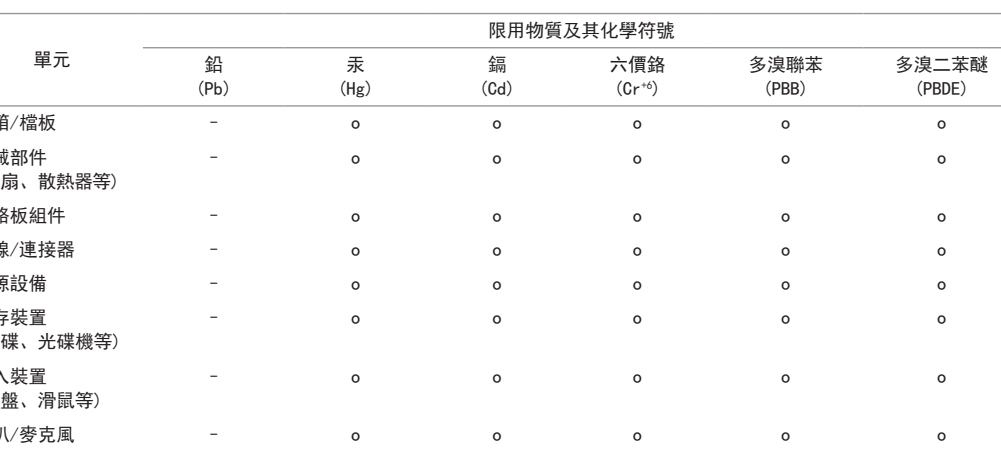

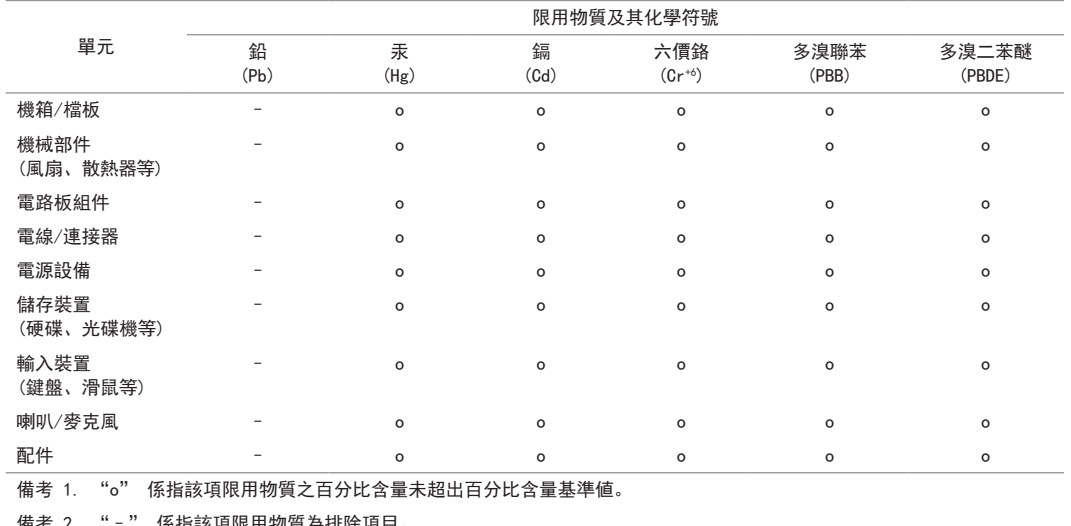